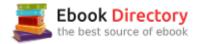

## The book was found

# **EPUB Machine (Your EPUB Formatting Butler)**

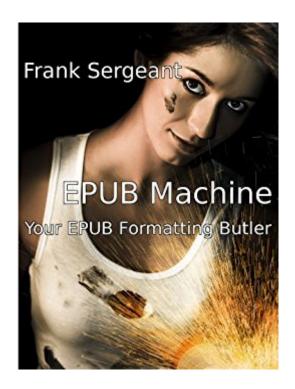

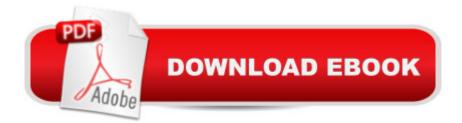

#### Synopsis

EPUB Machine (Your EPUB Formatting Butler) is the second of the three user manuals for the Nepo Press web-based book formattingsystem. We might call the system EPUB Machine when making EPUB files, Mobi Machine when making Mobi files, and PDF Machine when making "camera-ready" PDF files for printing paperback books. The samesystem does all three. This book focuses on how to make EPUB files(eBooks) for the Barnes & Noble NOOK and NOOK Apps, Kobo eReaders, Apple's iBooks---just about every eReader except Kindle---showing youeverything you need to know to get started. If you want to createEPUB eBooks, this is the book to start with.For making Mobi files (for Kindle and Kindle Apps), start with Mobi Machine (Your Kindle Formatting Butler). These two manualscontain essentially the same information---once you have read one, youprobably do not need the other. Pick based on whether your primary interest is EPUB or Mobi.After you have read one of these manuals, you are ready to makeeBooks, but you'll probably want to read the third manual, AdvancedMobi and EPUB Machines, eventually. It covers advanced formattingtechniques including how to make "camera-ready" PDF files forpublishing and selling printed books through CreateSpace and .For self-publishers, EPUB Machine hits the sweet spot with the bestcombination of high quality, low cost, ease of use, and flexibility. What do you need? You need a computer with a web browser, a wordprocessor or text editor, an internet connection, and a Nepo Pressbook account at nepotism.net/formatting (you can start with a freetrial account). You don't need to install any software. Your samemanuscript will work for Mobi files, EPUB files, and PDF files, givingyou "one-stop" formatting with nearly instant turn-around. Formatyour books on your schedule, not someone else's. No limit to thenumber of revisions, so fixing typos or changing your list of "OtherBooks by This Author" can be done whenever you wish. If you are using the Nepo Press service, or planning to use it, thisis the "missing manual" to help get you oriented and up to speedquickly. The trick is to add simple, visible markup to your manuscript thenfeed that to the EPUB Machine. The result is a professional lookingeBook, without the formatting errors so commonly seen inself-published books.

### **Book Information**

File Size: 2017 KB Print Length: 105 pages Simultaneous Device Usage: Unlimited Publisher: Nepo Press; 4th edition (April 13, 2014) Publication Date: April 13, 2014 Sold by:Â Digital Services LLC Language: English ASIN: B00AVECT1S Text-to-Speech: Enabled X-Ray: Not Enabled Word Wise: Not Enabled Lending: Not Enabled Screen Reader: Supported Enhanced Typesetting: Enabled Best Sellers Rank: #414,157 Paid in Kindle Store (See Top 100 Paid in Kindle Store) #33 in Kindle Store > Kindle eBooks > Arts & Photography > Graphic Design > Design > Books #184 in Books > Arts & Photography > Graphic Design > Commercial > Book Design #262 in Books > Computers & Technology > Graphics & Design > Desktop Publishing

#### **Customer Reviews**

I've all three of Frank's EPUB and MOBI machine books. Using the software associated with them I've been able to use straight forward visible formatting for each of the types and more. The resultant ebooks are the latest, most up to date documents, highly acceptable every where I've checked out. For instance, this book, EPUB machine yields an EPUB 3 output. In addition it provides a full HTML5 CSS 3 document as well. Once created, it is easy to edit in the text editor and recompile it with only a couple of clicks. I've checked and this EPUB was fully acceptable as an input for a Kindle Ebook as well. I had a few minor problems along the way and contacted Frank. His responses were always right on and prompt. I'd tried 6 other methods with much less success.

The book gives you basic formatting for epub, but nothing beyond that. It's very short and not that detailed. If you want to format for epub either use calibre or hire someone to do it for you.

#### Download to continue reading...

EPUB Machine (Your EPUB Formatting Butler) From Word to Kindle: Self Publishing Your Kindle Book with Microsoft Word, or Tips on Formatting Your Document So Your Ebook Won't Look Terrible (Kindle Publishing) BREAD MACHINE COOKBOOK: 120 Most Delicious Bread Machine Recipes (bread, bread bible, bread makers, breakfast, bread machine cookbook, bread baking, bread making, healthy, healthy recipes) Pictures on Kindle: Self Publishing Your Kindle Book with Photos, Art, or Graphics, or Tips on Formatting Your Ebook's Images to Make Them Look Great

(Kindle Publishing) The Screenwriter's Bible, 6th Edition: A Complete Guide to Writing, Formatting, and Selling Your Script (Expanded & Updated) The Screenwriter's Bible: A Complete Guide to Writing, Formatting, and Selling Your Script, 4th Ed. Formatting for Devices A Filthy Book in a Fancy Dress: Ebook Formatting and Cover Design Essentials How To Make A Children's Book For Kindle: A Complete Guide To Formatting Of Children's Books For The Kindle The Gregg Reference Manual: A Manual of Style, Grammar, Usage, and Formatting Tribute Edition Influence: Science and Practice, ePub, 5th Edition Dictionary of Aeronautical Terms (ePub): Over 11,000 Entries Campos de fresas (eBook-ePub) (Alerta roja) (Spanish Edition) Eskoria (eBook-ePub) (Alerta roja) (Spanish Edition) The Sewing Machine Embroiderer's Bible: Get the Most from Your Machine with Embroidery Designs and Inbuilt Decorative Stitches Oster Expressbake Bread Machine Cookbook: 101 Classic Recipes With Expert Instructions For Your Bread Maker (Bread Machine & Bread Maker Recipes) The Sewing Machine Accessory Bible: Get the Most Out of Your Machine---From Using Basic Feet to Mastering Specialty Feet Heirloom Machine Quilting: A Comprehensive Guide to Hand-Quilting Effects Using Your Sewing Machine Sewing Machine Magic: Make the Most of Your Machine--Demystify Presser Feet and Other Accessories \* Tips and Tricks for Smooth Sewing \* 10 Easy, Creative Projects The Complete Guide to Machine Quilting: How to Use Your Home Sewing Machine to Achieve Hand-Quilting Effects

Contact Us DMCA Privacy FAQ & Help